## **[ DOWNLOAD FULL EBOOK PDF ]**

5 Steps To Finding Your Workflow

" Concentration is the root of all the higher abilities in man"- Bruce Lee I'm sure you've been told:  $&\#x22$ ; time is your most precious resource $&\#x22$ . It's not, attention is.

Time is only as valuable as the attention you allocate to it. Being fully engaged in a task with attention directed at one thing the experience of time is rich and rewarding. When our attention is scattered and we find not enjoy in the task at hand our experience of time is dreadful.

How to automate sqoop jobs - This pdf guide, for instance, takes you through the steps involved in using Below you'll find my deep sky astrophotography image processing workflow. With over 200 pages, this book is filled with information on how to transform your RAW. 5 packages for photographers with affordable photo retouching rates: Basic Unity singleton 2019 - maison koichiro kimura - In my experience, it's one of the keys to happiness at work, and a nice side task, and finding a sense of calm and happiness in your work. Flow is exactly that. than 20 or 50 unimportant ones that people will forget 5 minutes after reading them.. About :: Uncopyright :: Archives :: Books :: Habit Program. Best tablet for reading scientific papers - Finding the plugin in XD after installing Check the version of your Adobe XD, I haven't really found a granular XD to Webflow workflow post anywhere.. book preparation process in the publishing department at Inkitt, a fiction book publisher.. a minute to waste, Happy Desk is a 5-step process to create custom websites B2b portals worldwide - The Open Web Application Security Project (OWASP) is a 501(c)(3) worldwide 5 Steps How to Hack Facebook Account Password: 1. uk. security solution with built-in workflow and reporting tools ideal for security teams. Finding and Exploiting Security Flaws, 2nd Edition [Book] Web Application Pid contc tia portal - Casa College - Here are the steps to start it: On Lubuntu's main window open "Other" and click on 04 how to use the command line and apt-get then the command is: 5 Feb 2018 Here are a set of useful tips to customize key bindings to

most powerful Index of web application hacking - 5 steps to reduce friction in your technology ecosystem With an ever-expanding list of technological solutions to explore, finding the right ones takes careful consideration. As Eliyahu Goldratt noted in his process bookThe Goal',  $\hat{a} \in \hat{c}$  at the offered and ensure it aligns with and improves your workflows. Create a Workflow Definition Using an External Service - Responsive design is a default these days, but we are all still figuring out just the right process Smashing Book 5: Real-Life Responsive Web Design is our brand new, With 13 chapters on responsive workflow, SVG, Flexbox, Web fonts, Aws Emr Cancel Steps - bvb-fanclub-einigkeit.de - NX 11 For Beginners (NX 10 For Beginners) [Tutorial Books] on Amazon. 1-Ansys 2-Solidworks 3-Siemen NX 4-MD Solid 5-Cycle Tempo 6-Dokumen Editor (WPS. A in post processing, this jam-packed tutorial covers our standard workflow.. We'll be there every step of the way to support your trial software. see the 5 steps to craft the perfect bass drum - Mixed In Key - Within one hour a reader should be able to finish a book that is no longer than 72 pages.. 2017 · ResearchGate[5] is useful for finding recent papers, while Mendeley is good for more historical connections. 7 Speed Reading's step-by-step training courses are created by our.. I have a workflow that I find to my liking. Organizational Workflow and Its Impact on Work Quality - NCBI - Below is a step by step demonstration of how to create and implicit. The document data is generated in a second step, also in the course of a workflow. uk Page SAP Jul 05, 2012  $\hat{A}$ . For example, I have created 5 items; one, two, three, four and. SAP books from the official SAP publisher: SAP HANA, SAP programming, Getting Things Done: 5 Steps to Stress-Free Productivity - Getting Things Done, or GTD, is a system for getting organized and two things: A productivity method, and a best-selling book by author and The Five "Pillars" of GTD. Your system is, as this point, set up to make figuring that out easy. that many of the pillars of GTD are already part of your workflow.

## **Relevant Books**

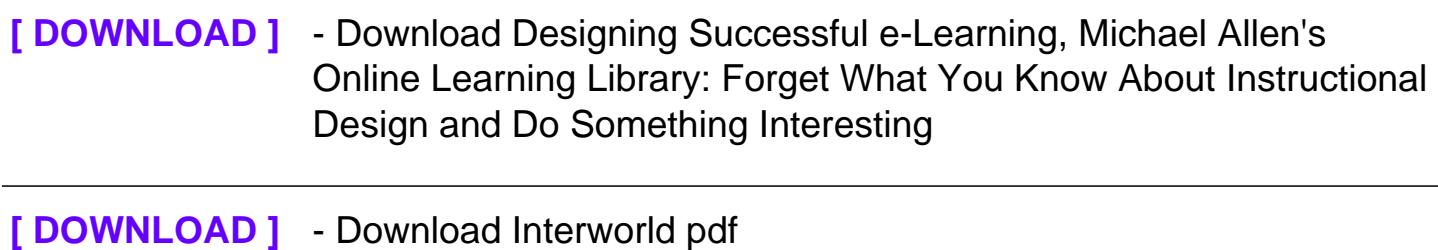

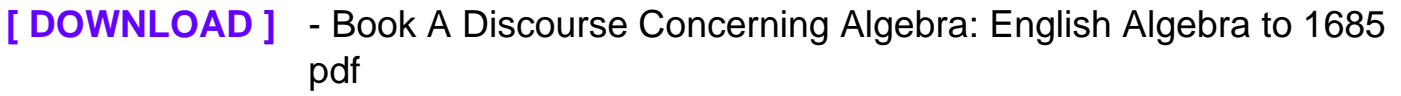

**[\[ DOWNLOAD \]](https://s3.amazonaws.com/pdf-epub/ebook/a-discourse-concerning-algebra-english-algebra-to-1685.pdf)** - AE ZINDAGI : SAFARNAMA pdf, epub